## **FORMATION**

# SITE INTERNET AVEC WORDPRESS

# « Créer et animer un site Internet »

## **OBJECTIFS**

Créer votre propre site Internet, du choix du nom de domaine<br>jusqu'à la mise en ligne du site

- Gérer le contenu de votre site Internet en toute autonomie et animer régulièrement votre site
- Maîtriser les règles du référencement naturel
- Obtenir la certification ICDL

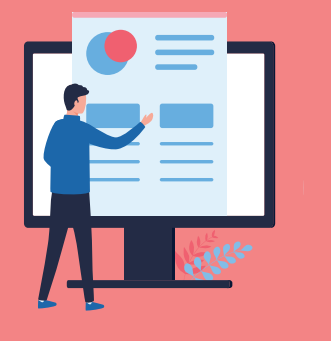

## **PROGRAMME**

WORDPRESS

#### ■ Créer et animer un site **Internet**

#### **SÉQUENCE 1: COMPRENDRE L'UNIVERS D'UN SITE INTERNET**

- · Appréhender la notion de nom de domaine et d'hébergement
- · Comprendre l'intérêt des outils **CMS**
- · Découvrir l'interface WordPress
- · Etude de cas concret (site de référence)
- $\cdot$  Choix d'un thème

#### **SÉQUENCE 2 : CRÉATION DU SITE**

- · Création de l'arborescence. création de pages, d'articles
- · Création et paramétrage du menu principal du site
- · Définition de la structure d'une page du site (blocs et widgets)
- · Mise en forme du contenu

#### **SÉQUENCE 3 : PARAMÉTRAGE ET OPTIMISATION DU CONTENU**

- · Appréhender les notions de bases du référencement naturel (URL, balise title, balise heading)
- · Comprendre le fonctionnement de Google
- · Optimiser le référencement naturel sur une page du site (plugin Yoast)

#### **SÉQUENCE 4 : MISE EN LIGNE**

- · Préparation de la mise en ligne :
	- Mentions obligatoires, cookies
	- Sauvegarde du site (plugin Updraft Plus) - Vérification des URL, liens, contenus
- · Mise en ligne : - Ouverture du site - Indexation du site
- · Création du compte Google my business pour être présent sur Google Map

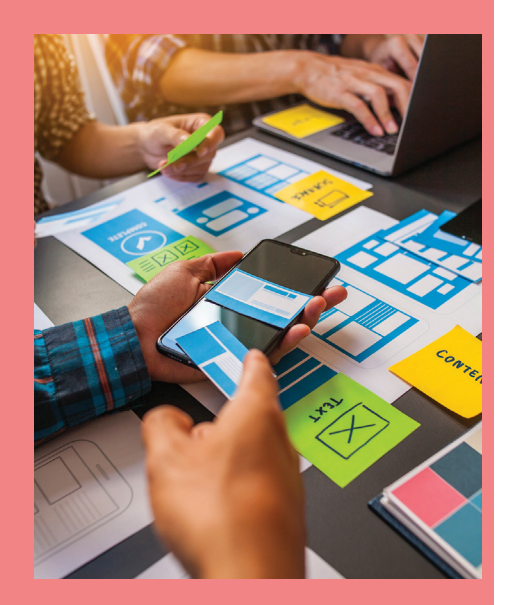

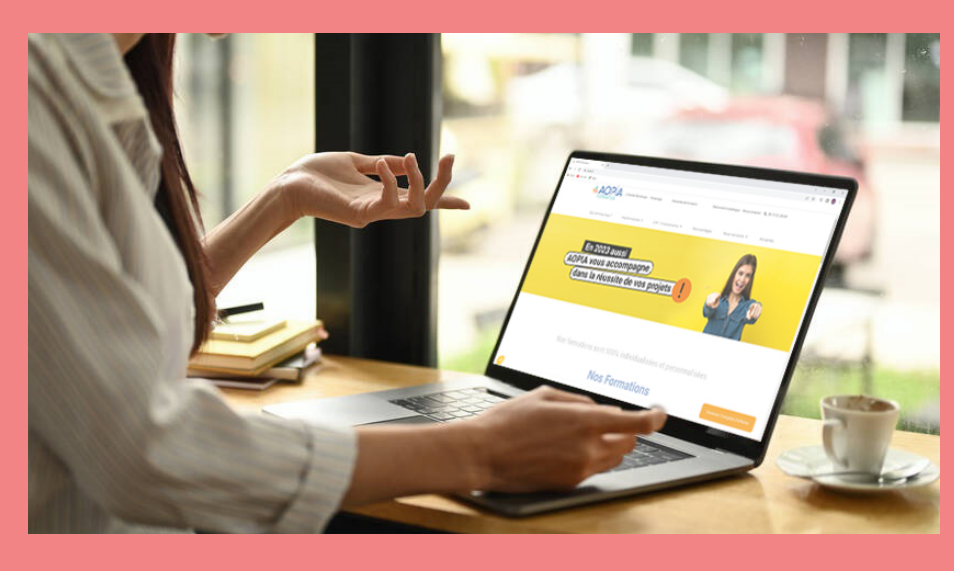

### **PRÉREQUIS**

- Formation ouverte à tous niveaux : de l'initiation au perfectionnement
- Disposer du matériel informatique adapté

Avoir accès à une connexion internet (haut débit de préférence) et savoir naviguer sur internet

## **MODALITES ET DUREE**

Formation individuelle à votre rythme

Nous vous assistons dans les démarches administratives et vérifions les différentes solutions possibles de financement

- Durée :
- · Accès illimité à la plateforme e-learning 7j / 7 et 24h / 24 pendant 1 an
- · 10 heures à 20 heures d'accompagnement avec votre formateur
- · Inclus une réunion de lancement d'environ 2h pour la prise en main des supports pédagogiques

## / MODALITES

### **D'ACCOMPAGNEMENT**

- Evaluation du niveau initial avec un test de positionnement
- Alternance de séquences théoriques et d'exercices pratiques adaptés au projet
- Suivis individuels par téléphone avec contrôle à distance (TeamViewer, Anydesk, ...)
- Connexion à la plateforme e-learning. Privilégier le navigateur Google Chrome ou Firefox pour une expérience optimale

## **MOYENS PÉDAGOGIQUES**

- Cas pratiques : mises en situation concrètes
- Plateforme e-learning présentant les cours en vidéo
- Mise à disposition de documents supports de la formation
- Mise à disposition de tout l'équipement nécessaire au bon déroulement de la formation

### **MODALITES DE SUIVI**

Suite au lancement de la formation, des suivis à distance sont prévus avec une fréquence personnalisée. En général, 2 à 3 suivis par mois

Entre chaque suivi, il est conseillé de travailler sur la plateforme e-learning et/ou sur les exercices attribués par le formateur

## **EVALUATION**

Vous êtes évalué au départ par un test de positionnement, puis régulièrement au travers de questions orales ou de cas pratiques afin de réaliser un suivi sur l'acquisition des compétences.

- Passage de la certification ICDL: module wordpress
- Mise en pratique : réalisation d'un projet de création de site internet. Mise en ligne de ce site.

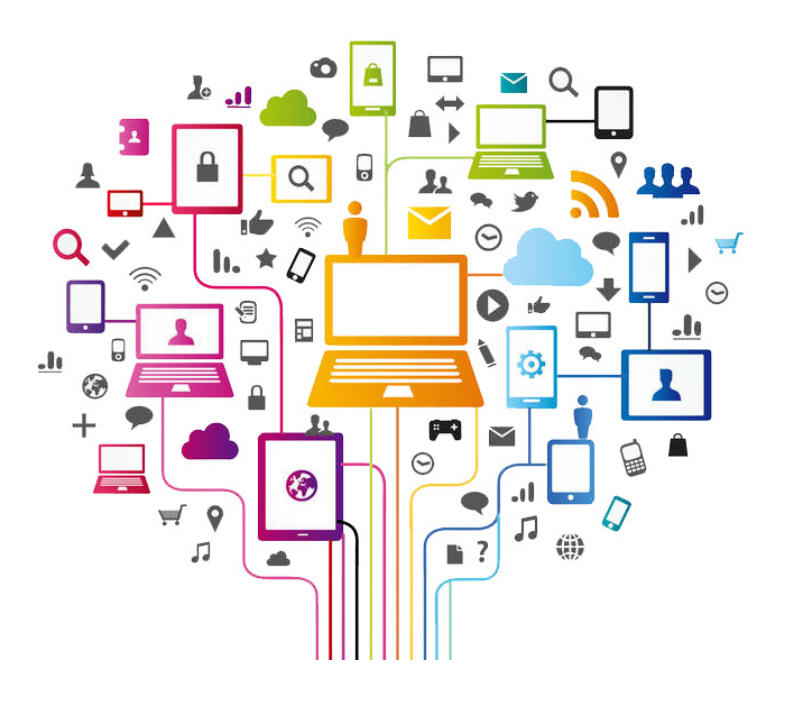

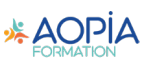